## **Optimize SAP Concur Reporting**

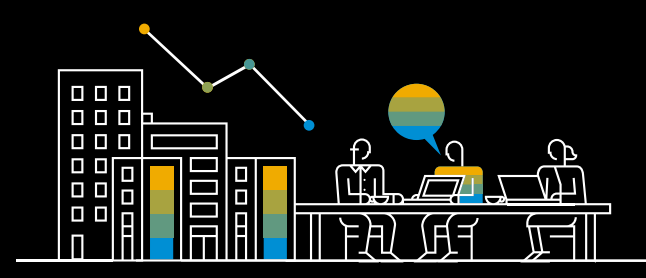

Use reports to track your business metrics

Purpose: Review these recommended reports and decide which you'll use to track your progress. Locate the reports in [SAP Concur's reporting catalog](https://www.concurtraining.com/customers/tech_pubs/Docs/Cognos/DefaultRpts/Catalog.pdf) by finding the report name within the appropriate folder, as listed below.

**Train:** [Access reporting guide](https://www.concurtraining.com/pr/reporting/resources)s and training on SAP Concur's reporting tools.

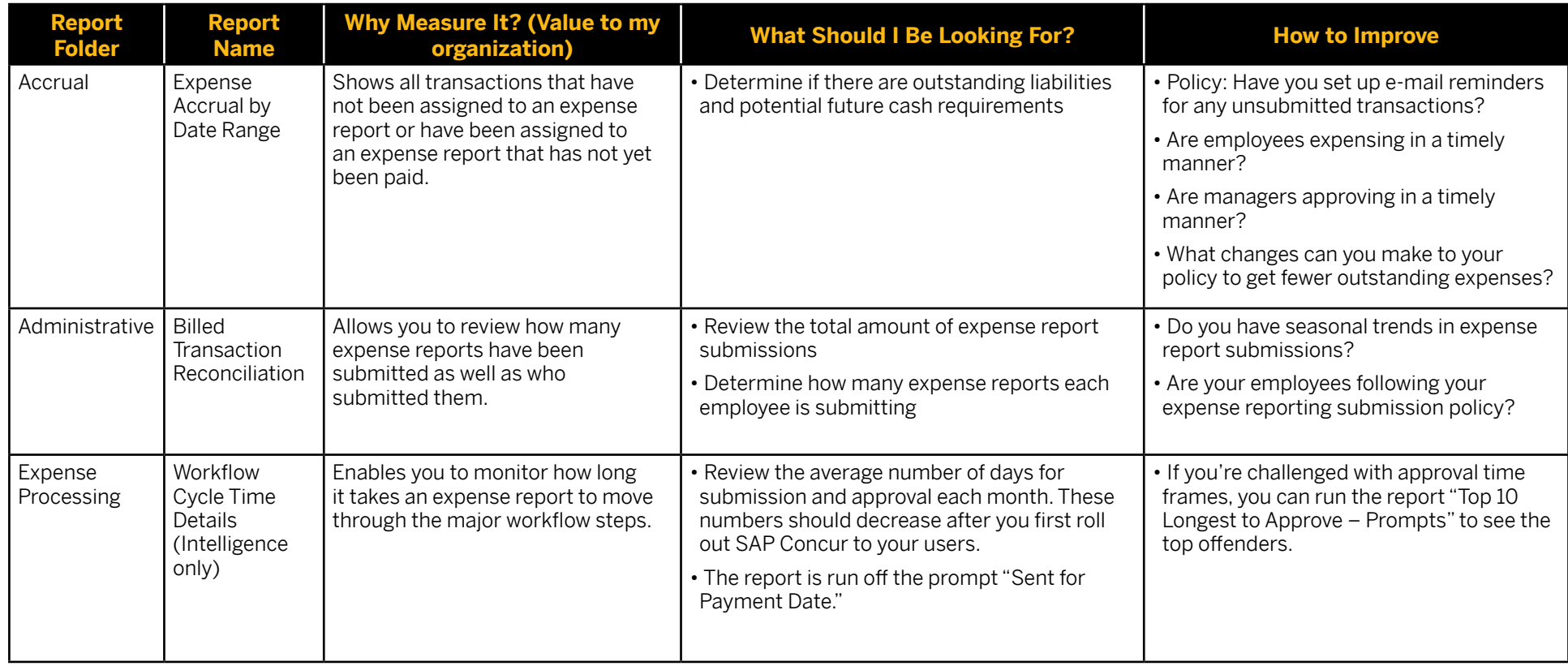

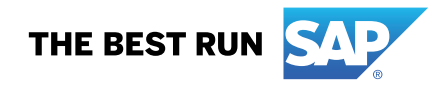

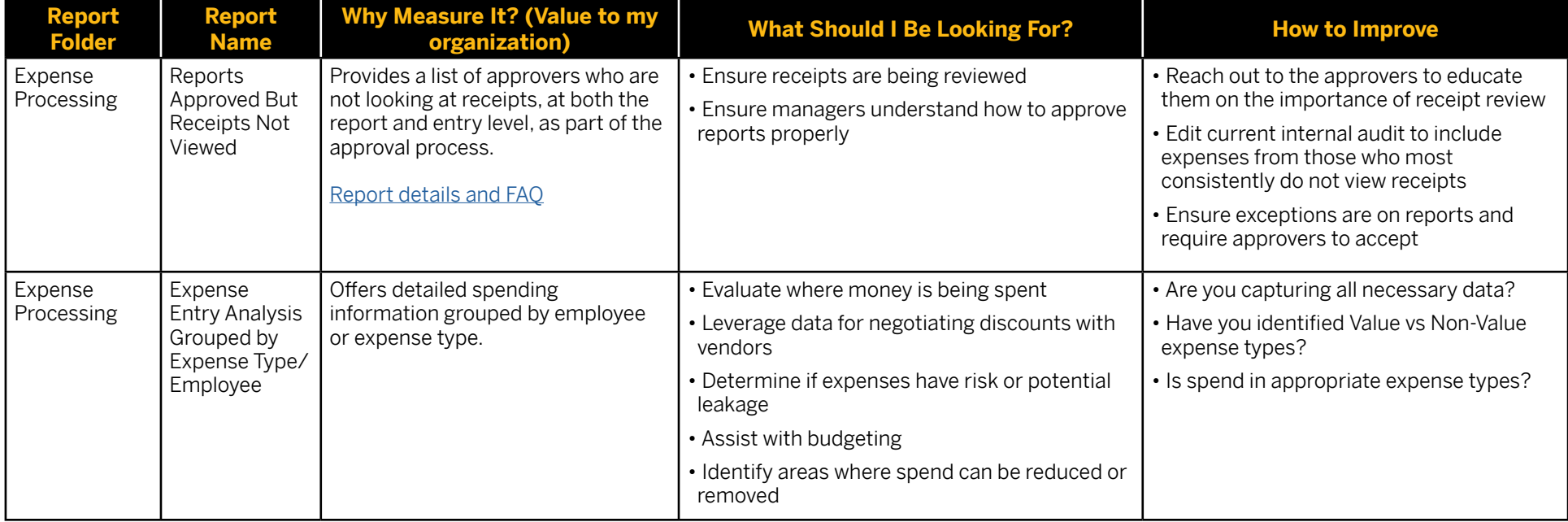

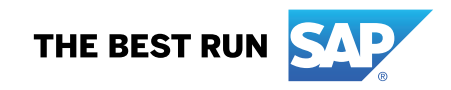